# Sistem Pendukung Keputusan Untuk Penentuan Lokasi Wilayah Promosi Penjaringan Mahasiswa Baru Dengan Metode TOPSIS

*Decision Support System for Determining the Location of Promotion Areas for New Student Recruitment Using the TOPSIS Method*

Erma Susanti<sup>1\*</sup>, Renna Yanwastika Ariyana<sup>2</sup>, Satrio Muslim Wibowo<sup>3</sup>, Dino Rahman Sya'bani<sup>4</sup> 1,2,3,4Jurusan Informatika, Institut Sains & Teknologi AKPRIND Yogyakarta E-mail: <sup>1</sup>erma@akprind.ac.id, <sup>2</sup>renna@akprind.ac.id, <sup>3</sup>satriomuslim2627@gmail.com, <sup>4</sup>dinoorahman75@gmail.com

#### **Abstrak**

Penentuan daerah promosi yang tepat dalam penjaringan mahasiswa baru merupakan salah satu strategi perguruan tinggi dalam meningkatkan keberhasilan kegiatan penerimaan mahasiswa baru. Penggunaan media online dengan segala kemudahan dan keluasan jangkauan, masih dirasa perlu didukung dengan kegiatan kunjungan untuk meyakinkan calon mahasiswa. Ketersediaan sistem pendukung keputusan (SPK) yang secara interaktif dapat mendukung proses penentuan lokasi akan sangat membantu dalam menyediakan rekomendasi lokasi promosi yang tepat. Salah satu metode SPK yang dapat digunakan untuk menyelesaikan masalah tersebut adalah dengan metode TOPSIS. Penggunaan metode TOPSIS dapat digunakan untuk memecahkan permasalahan keputusan dengan banyak kriteria. TOPSIS diusulkan untuk mendapatkan bobot kriteria sesuai preferensi berdasarkan wilayah promosi. Penggunaan data histori dari penjaringan mahasiswa tiga tahun sebelumnya, data jumlah sekolah, jumlah peserta didik per kabupaten/kota dan jumlah perguruan tinggi pesaing per provinsi digunakan sebagai dasar kriteria untuk mengembangkan SPK untuk penentuan wilayah promosi dalam penerimaan mahasiswa baru. Studi kasus akan diterapkan di IST AKPRIND. Hasil perhitungan didapatkan nilai preferensi terbaik sebesar 1,00 yaitu untuk kabupaten Bantul. Sedangkan urutan prioritas lima rekomendasi keputusan terbaik yaitu kabupaten Bantul, kota Yogyakarta, kabupaten Sleman, kabupaten Cilacap, dan kabupaten Blora. Prioritas tersebut didominasi oleh Provinsi Daerah Istimewa Yogyakarta dan Jawa Tengah. Alternatif provinsi lainnya di luar Jawa dan DIY dapat difokuskan ke provinsi Nusa Tenggara Timur.

Kata kunci: Sistem Pendukung Keputusan, SPK, TOPSIS, rekomendasi lokasi, promosi

#### *Abstract*

*Determining the right promotion area in selecting new students is one of the university strategies for increasing the success of new student admissions activities. With all the conveniences and breadth of reach, the use of online media is still felt to be supported by visiting activities to convince prospective students. The availability of a decision support system (DSS) that can interactively support the location determination process will be beneficial in providing recommendations for suitable promotional locations. One of the DSS methods that can be used to solve this problem is the TOPSIS method. The TOPSIS method can be used to solve decision problems with many criteria. TOPSIS is proposed to get the weight of the criteria according to preferences based on the promotion area. The use of historical data from the student screening of the previous three years, data on the number of schools, the number of students per district/city and the number of competing universities per province are used as the criteria for developing SPK for determining promotion areas in new student admissions. The case study will be applied at IST AKPRIND. The results obtained the best preference value of 1.00 for the Bantul Regency. Other results show that the Provinces of DIY and Central Java dominate the five priority orders of the best decision recommendations, namely Bantul Regency, Yogyakarta City, Sleman* 

## *Techno.COM, Vol. 21, No. 4, November 2022: 765-777*

*Regency, Cilacap Regency, and Blora Regency. Other provincial recommendations outside Java and DIY are the province of East Nusa Tenggara.*

*Keywords: Decision Support System, DSS, TOPSIS, location recommendation, promotion*

# 1. PENDAHULUAN

Permasalahan pengambilan keputusan tidak hanya dialami oleh pimpinan perusahaan, tetapi juga dialami oleh perguruan tinggi. Perguruan tinggi dalam menjaga eksistensinya memerlukan proses penjaringan untuk menarik calon mahasiswa baru untuk dapat mendaftar ke perguruan tinggi. Setiap tahun akademik Institut Sains & Teknologi AKPRIND Yogyakarta (IST AKPRIND) sebagai salah satu perguruan tinggi swasta di Yogyakarta menerima pendaftaran calon mahasiswa baru melalui kegiatan penerimaan mahasiswa baru (PMB). Salah satu aspek dalam penerimaan mahasiswa baru adalah kegiatan promosi untuk mendapatkan calon mahasiswa baru agar dapat memenuhi daya tampung yang ditargetkan.

Kegiatan promosi dilakukan dengan berbagai cara baik itu promosi langsung ataupun promosi melalui sosial media. Salah satu kendala yang dihadapi terkait promosi yaitu pada penentuan skala prioritas target wilayah promosi dengan sebaran yang sangat luas di seluruh Indonesia. Permasalahan lainnya yaitu kurang maksimalnya pengolahan data historis mahasiswa yang dapat dimanfaatkan dalam proses pengambilan keputusan. Data histori mahasiswa dapat dimanfaatkan sebagai pengetahuan baru yang dapat dimanfaatkan sebagai pendukung dalam proses pengambilan keputusan yang tepat sasaran. Metode promosi secara online (daring) tidak sepenuhnya efektif dalam menarik minat calon pendaftar. Metode online juga harus didukung dengan kegiatan promosi secara langsung seperti kegiatan kunjungan dan kerjasama lainnya.

Kegiatan promosi langsung dapat dilakukan dengan menentukan wilayah promosi dengan target sasaran yang tepat. Kegiatan promosi langsung merupakan salah satu cara untuk mengenalkan profil perguruan tinggi ke suatu wilayah tertentu. Penentuan target wilayah promosi dapat dilakukan dengan memanfaatkan sistem pendukung keputusan (SPK) dengan menerapkan metode penentuan wilayah target kegiatan promosi berdasarkan data historis mahasiswa yang mendaftar di perguruan tinggi. SPK merupakan suatu sistem informasi berbasis komputer yang memberikan dukungan informasi interaktif bagi manajer atau pimpinan dalam proses pengambilan keputusan. Keputusan adalah hasil dari proses memilih pilihan terbaik diantara beberapa pilihan alternatif yang telah tersedia [1]. Proses pengambilan keputusan merupakan proses untuk mendapatkan pilihan yang terbaik dengan mengumpulkan data dan informasi yang diperlukan. Model analitis, penilaian dan pandangan pembuat keputusan, database khusus, dan proses pemodelan interaktif berbasis komputer dapat mendukung pembuatan keputusan bisnis yang tidak terstruktur dan semi-terstruktur.

Sistem Pendukung Keputusan (SPK) yang dapat memberikan rekomendasi lokasi atau wilayah untuk kegiatan promosi perguruan tinggi tentunya akan dapat membantu pimpinan atau panitia PMB dalam mendukung pengambilan keputusan dalam menentukan daerah promosi yang tepat. Penentuan daerah promosi yang bersifat intuitif dan subjektif saja, tidak relevan lagi dengan kondisi saat ini yang memerlukan peningkatan hasil. Analisis penentuan wilayah promosi dapat ditentukan berdasarkan jumlah mahasiswa yang mendaftar pada suatu daerah untuk setiap program studi atau analisis jumlah mahasiswa secara keseluruhan dalam satu daerah untuk satu perguruan tinggi. Metode TOPSIS (*Technique for Order of Preference by Similarity to Ideal Solution*) dipilih karena memiliki konsep yang sederhana dan mudah dipahami, komputasi yang efisien, dan memiliki kemampuan dalam mengukur kinerja relatif dari berbagai alternatif keputusan dalam bentuk matematis sederhana [2]. Metode TOPSIS juga merupakan salah satu metode untuk penunjang dalam pengambilan keputusan dengan banyak kriteria. Metode ini pertama kali diperkenalkan oleh Yoon dan Hwang [3]. Prinsip dari metode TOPSIS adalah bahwa alternatif yang dipilih harus memiliki jarak terpendek dari solusi ideal positif dan memiliki jarak terjauh untuk solusi ideal negatif yang dihitung dari titik geometris menggunakan jarak euclidean.

Jarak euclidean ini digunakan untuk menentukan kedekatan relatif antara alternatif dengan solusi yang optimal [4]. Hasil analisis yang didapatkan diharapkan akan dapat memberikan wilayah prioritas untuk dikunjungi dalam kegiatan promosi.

Penelitian SPK untuk penentuan lokasi menggunakan metode TOPSIS pernah dilakukan oleh [5], [6], [7], [8],[9],[10] dan metode AHP pernah dilakukan oleh [11], [12], [13], [14].

Pembuatan rancang bangun sistem pendukung keputusan (SPK) untuk penentuan potensi promosi calon mahasiswa baru berupa jenis promosi dan daerah promosi yang cocok pernah diterapkan oleh [12] dengan menggunakan metode AHP. Tujuan dari penelitian tersebut adalah untuk merancang dan membangun sebuah sistem untuk menghasilkan saran dalam menentukan jenis promosi yang cocok pada masing-masing daaerah promosi. Hasil pengujian pada penelitian dengan studi kasus pada Universitas Pendidikan Mandalika menggunakan data Calon mahasiswa baru dari tahun 2014 sampai dengan 2019 diperoleh jenis promosi yang cocok dengan daerah tertentu. Hasil lainnya didapatkan bahwa jenis promosi melalui sosial media menghasilkan persentase 70,27%.

Penggunaan metode AHP untuk memecahkan masalah kompleks pada SPK untuk penentuan lokasi promosi penerimaan siswa juga pernah dilakukan oleh [13]. Tim promosi memiliki kendala dalam melakukan promosi karena banyaknya lokasi yang harus dikunjungi dan mengalami kesulitan dalam menentukan lokasi promosi yang strategis untuk dipilih. Hasilnya didapatkan peringkat alternatif lokasi promosi yang ditetapkan, sehingga lokasi promosi dengan bobot tertinggi dapat menjadi alternatif dan menjadi rekomendasi dalam penentuan lokasi yang tepat. [14] juga menggunakan metode AHP untuk penentuan potensi lokasi promosi untuk calon mahasiswa baru. Hasil dari penelitian ini yaitu berupa peringkat yang didapatkan dari beberapa alternatif lokasi potensi promosi dan pemasaran yang ditetapkan dan juga beberapa alternatif lokasi potensi pemasaran dengan bobot global paling tinggi yang menjadi rekomendasi dalam penentuan potensi lokasi promosi dan daerah pemasaran untuk perguruan tingginya. Hasil perhitungan yang didapatkan untuk masing-masing kriteria yaitu 57% untuk jarak, 25% untuk minat, 10% untuk kerjasama dan 8% untuk jumlah siswa tahun sebelumnya.

Penggunaan metode TOPSIS memiliki kemampuan untuk mencari solusi ideal dalam menyelesaikan permasalahan, sedangkan metode AHP dapat melakukan perankingan menggunakan kriteria tertentu. Penggunaan metode TOPSIS pernah digunakan untuk mendapatkan informasi destinasi berdasarkan kriteria dan kebutuhan [15]. Pemilihan lokasi dapat dilakukan oleh pengguna dan sistem dapat memberikan alternatif lokasi. Penelitian [16] menggabungkan metode AHP dan TOPSIS. Penelitian dengan SPK juga dapat menggabungkan beberapa metode untuk penyelesaiannya. Penelitian [17] menggabungkan metode AHP dan SAW. Penelitian [18] menggabungkan metode SPK yaitu SAW, WP dan TOPSIS.

<span id="page-2-0"></span>

| Peneliti          | <b>Objek</b>         | <b>Metode</b> | <b>Kriteria</b>                                                                  |
|-------------------|----------------------|---------------|----------------------------------------------------------------------------------|
| $\lceil 5 \rceil$ | Penentuan lokasi     | <b>TOPSIS</b> | Biaya/harga tiket, fasilitas yang disediakan, nilai review dari pengunjung       |
|                   | wisata               | dan fuzzy     |                                                                                  |
| [6]               | Pemilihan lokasi     | <b>TOPSIS</b> | Tingkat kepadatan penduduk, biaya sewa, akses menuju lokasi usaha,               |
|                   | usaha kuliner        |               | kenyamanan tempat parkir, dan kebersihan lokasi usaha                            |
| [7]               | Pemilihan lokasi     | AHP dan       | Luas bangunan, jarak dengan pusat kota, lokasi bebas bencana banjir, dan harga   |
|                   | bangunan             | <b>TOPSIS</b> | lokasi                                                                           |
| [8]               | Penentuan tempat     | <b>TOPSIS</b> | Fasilitas, biaya, kenyamanan, keamanan, dan lokasi                               |
|                   | gymnastic            |               |                                                                                  |
| [10]              | Penentuan prioritas  | <b>TOPSIS</b> | Jarak, sarana dan fasilitas, akses, jenis wisata, biaya masuk, kuliner, jaringan |
|                   | tujuan daerah wisata |               | internet                                                                         |
| $[11]$            | Penentuan lokasi     | AHP dan       | Jumlah kamar, jumlah tempat duduk, jumlah wahana hiburan, luas area parkir,      |
|                   | wisata               | SAW           | lalu lintas jalan darat, biaya menginap, biaya makan, dan biaya karcis masuk     |
| $[12]$            | Penentuan potensi    | AHP           | Asal sekolah, jenis promosi, dan jenis sekolah                                   |
|                   | promosi calon        |               |                                                                                  |
|                   | mahasiswa baru       |               |                                                                                  |
| $[13]$            | Penentuan lokasi     | AHP           | Jarak sekolah, waktu tempuh, jumlah sekolah lain, Kawasan jalan, dan jumlah      |
|                   | promosi penerimaan   |               | siswa 3 tahun sebelumnya                                                         |
|                   | siswa baru           |               |                                                                                  |

Tabel 1. Perbandingan Penelitian

*Techno.COM, Vol. 21, No. 4, November 2022: 765-777*

| Peneliti | Obiek                                | Metode        | Kriteria                                                                        |
|----------|--------------------------------------|---------------|---------------------------------------------------------------------------------|
| [14]     | Penentuan potensi                    | AHP           | letak geografis, minat, kerjasama dan jumlah yang terdaftar di perguruan tinggi |
|          | promosi penerimaan<br>mahasiswa baru |               |                                                                                 |
| 15]      | Pemilihan objek                      | <b>TOPSIS</b> | Wisata, jarak, biaya, waktu, transportasi, fasilitas                            |
|          | wisata                               |               |                                                                                 |
| $16$ ]   | Penentuan lokasi                     | AHP dan       | Ketersediaan ATM, keamanan, harga lahan, dan permintaan nasabah                 |
|          | penempatan ATM                       | <b>TOPSIS</b> |                                                                                 |

Perbandingan beberapa penelitian sebelumnya tentang SPK dapat dilihat pada [Tabel 1.](#page-2-0) Berdasarkan studi literatur tersebut, maka penelitian ini akan dilakukan untuk menyelesaikan permasalahan penentuan lokasi promosi dengan menggunakan metode TOPSIS. Belum adanya sistem pendukung keputusan pada unit penerimaan mahasiswa baru di IST AKPRIND menjadi salah satu alasan untuk mengembangkan sistem pendukung keputusan untuk penentuan lokasi promosi pada penjaringan mahasiswa baru. Beberapa aspek yang menjadi alasan pemilihan metode TOPSIS adalah karena banyak digunakan oleh para peneliti sebelumnya dan memiliki konsep yang sederhana serta memiliki kemampuan dalam mengukur kinerja relatif dari berbagai alternatif keputusan dalam bentuk matematis sederhana.

Perbedaan antara penelitian SPK dengan metode TOPSIS pada penelitian ini dengan penelitian sebelumnya yaitu pada kriteria *benefit* (keuntungan) dan *cost* (kerugian). Adanya kriteria yang bersifat *benefit* dan *cost* yang akan diterapkan pada penelitian ini menjadikan metode TOPSIS tepat untuk diimplementasikan untuk menyelesaikan permasalahan penentuan lokasi promosi. Analisis akan ditentukan berdasarkan jumlah mahasiswa yang mendaftar pada suatu daerah untuk setiap program studi atau analisis jumlah mahasiswa secara keseluruhan dalam satu daerah untuk satu perguruan tinggi. Selain itu juga akan menggunakan kriteria lain sesuai dengan data historis PMB tahun-tahun sebelumnya. Metode TOPSIS diusulkan pada penelitian ini untuk dapat memberikan alternatif analisis. Hasil analisis yang didapatkan diharapkan akan dapat memberikan wilayah prioritas untuk dikunjungi dalam kegiatan promosi.

## 2. METODE PENELITIAN

Penelitian ini menggunakan objek penelitian yaitu lokasi wilayah promosi untuk penjaringan mahasiswa baru di IST AKPRIND. Metode SPK yang digunakan yaitu metode TOPSIS.

#### *2.1 Diagram Alir SPK*

Diagram alir SPK untuk penentuan lokasi promosi dalam penjaringan mahasiswa baru di IST AKPRIND Yogyakarta dimulai dari tahapan penentuan data alternatif, penentuan data kriteria, pembuatan normalisasi matriks keputusan, penentuan normalisasi bobot kriteria, penentuan matriks solusi ideal positif dan juga solusi ideal negatif. Tahapan selanjutnya yaitu menghitung jarak alternatif antar solusi positif dan negatif, kemudian menghitung solusi ideal positif, dan terakhir setelah didapatkan nilai preferensi solusi ideal yaitu penentuan rank alternatif untuk solusi keputusan terbaik.

Detail langkah penelitian berdasarkan diagram alir SPK penentuan wilayah promosi dengan metode TOPSIS pada pada [Gambar 1](#page-4-0) dimulai dari penentuan data kriteria. Penentuan data kriteria pada penelitian ini menggunakan kriteria *benefit* dan *cost*, dimana kriteria *benefit* yaitu data kriteria yang nilainya dapat memberikan *benefit* (keuntungan) bagi pengambil keputusan, sedangkan untuk kriteria *cost* yaitu data kriteria yang nilainya dapat menimbulkan *cost*  (biaya/kerugian) bagi pengambil keputusan. Setelah penentuan data kriteria, dilanjutkan dengan penentuan data alternatif lokasi provinsi dan kabupaten/kota calon lokasi promosi. Penentuan data alternatif ini diambil dari data histori penerimaan mahasiswa baru tiga tahun terakhir. Lokasi promosi diambil berdasarkan berdasarkan provinsi dan kabupaten/kota sekolah asal mahasiswa yang memiliki jumlah mahasiswa baru terbanyak. Kemudian dilakukan penentuan skor bobot kriteria untuk masing-masing alternatif dan dilakukan perhitungan bobot kriteria setiap alternatif tersebut. Langkah pemrosesan SPK selanjutnya yaitu menghitung normalisasi matriks keputusan.

Mulai tahapan ini algoritma topsis akan dijalankan (algoritma TOPSIS dijelaskan secara detail pada bagian 2.2). Proses berikutnya yaitu menentukan normalisasi bobot matriks kriteria dan menghitung matriks solusi ideal positif dan negatif. Langkah berikutnya yaitu menghitung jarak alternatif solusi ideal positif dan negatif, selanjutnya menghitung solusi ideal positif. Hasil perhitungan selanjutnya dilakukan perankingan alternatif solusi dan diurutkan mulai dari nilai solusi terbesar sampai ke urutan terkecil, dimana nilai solusi terbesar merupakan solusi terbaik. Hasil *update ranking* solusi terbaik inilah yang merupakan hasil rekomendasi keputusan yang didapat dan proses selesai.

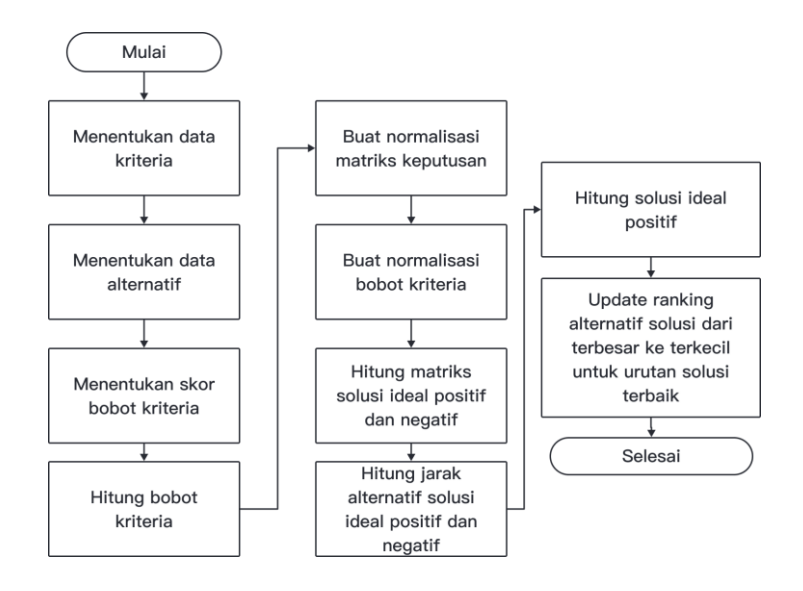

Gambar 1 Diagram Alir SPK Penentuan Wilayah Promosi dengan TOPSIS

#### <span id="page-4-0"></span>*2.2 Algoritma TOPSIS*

Algoritma TOPSIS memiliki beberapa tahapan langkah antara lain:

1. Membuat normalisasi matriks keputusan (1).

$$
r_{ij} = \frac{x_{ij}}{\sqrt{\sum_{i=1}^{m} x_{ij}^2}}
$$
 (1)

- 2. Menentukan normalisasi bobot, dengan bobot  $wj = (w1, w2, w3, ..., wn)$  dimana wj adalah merupakan bobot kriteria untuk semua *j* dan  $\sum j = 1$  *wj* = 1, normalisasi bobot matriks V, dimana  $V_{ij} = w_i * r_{ij}$
- 3. Langkah selanjutnya menghitung matriks solusi ideal. Matriks yang perlu ditentukan terdiri dari solusi ideal positif (2) dan juga negatif (3).

$$
A+=\{(\max V_{ij} | j \in J), (\min V_{ij} | j \in J'), i = 1, 2, 3, ..., m \}= \{\{V1^+, V2^+, V3^+, ..., Vn^+\}A-=\{(\min V_{ij} | j \in J), (\max V_{ij} | j \in J'), i = 1, 2, 3, ..., m \}= \{\{V1^-, V2^-, V3^-, ..., Vn^-\}\
$$
(3)

- 4. Menghitung jarak
	- $S<sup>+</sup>$  merupakan parameter jarak alternatif untuk solusi ideal positif (4).

$$
S_i^+ = \sqrt{\sum_{j=1}^n (V_{ij} - V_i^+)^2} \quad (4)
$$

Dimana  $i = 1, 2, 3, ..., m$ 

<sup>−</sup> merupakan parameter jarak alternatif untuk solusi ideal negatif (5).

$$
S_i^- = \sqrt{\sum_{j=1}^n (V_{ij} - V_i^-)^2} \quad (5)
$$

Dimana  $i = 1, 2, 3, ..., m$ 

5. Menghitung solusi ideal positif (6).

$$
Ci^{+} = \frac{si^{+}}{si^{+} + si^{-}} \qquad (6)
$$

6. Menentukan Rank Alternatif

Alternatif  $C^+$  disortir berdasarkan nilai terbesar ke nilai terkecil, sehingga alternatif dengan nilai  $C^+$  terbesar adalah merupakan solusi terbaik.

# 3. HASIL DAN PEMBAHASAN

Unit Penerimaan Mahasiswa Baru (PMB) IST AKPRIND Yogyakarta dalam penentuan lokasi promosi penerimaan mahasiswa baru menggunakan alternatif lokasi berdasarkan pada lokasi dari mahasiswa yang terdaftar pada tiga tahun sebelumnya. Beberapa kriteria [\(Tabel 2\)](#page-5-0) yang akan digunakan dalam penentuan lokasi kabupaten/kota promosi sekolah antara lain berdasarkan beberapa persyaratan yaitu:

X1: Jumlah Mahasiswa Yang Terdaftar 3 Tahun Sebelumnya (2019, 2020, 2021)

X2: Jumlah Sekolah Pada Kab/Kota (2022)

X3: Jumlah Peserta Didik SMA/K Pada Kab/Kota (2022)

X4: Jumlah Perguruan Tinggi (PT) Pesaing Per Provinsi (2020)

<span id="page-5-0"></span>Untuk bobot  $W = \begin{bmatrix} 5, 4, 3, 2 \end{bmatrix}$ .

Tabel 2. Kriteria

| No.    | Kode | Nama Kriteria                                      | Jenis   | <b>Derajat Penting</b> | <b>Bobot</b> |
|--------|------|----------------------------------------------------|---------|------------------------|--------------|
|        | X1   | Jumlah Mahasiswa Yang Terdaftar 3 Tahun Sebelumnya | benefit | sangat penting         |              |
|        | X2   | Jumlah Sekolah Pada Kab/Kota                       | benefit | penting                |              |
| $\sim$ | X3   | Jumlah Peserta Didik SMA/K Pada Kab/Kota           | benefit | cukup penting          |              |
| 4      | X4   | Jumlah PT Pesaing Per Provinsi                     | cost    | tidak penting          |              |

<span id="page-5-1"></span>Preferensi nilai kriteria bobot dapat dilihat pada [Tabel 3.](#page-5-1)

Tabel 3. Preferensi Bobot Kriteria

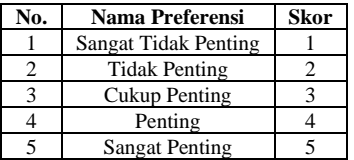

<span id="page-5-2"></span>Alternatif lokasi promosi yang digunakan yaitu menggunakan data lokasi mahasiswa terdaftar yang berasal dari 25 lokasi pendaftar terbanyak untuk setiap kabupaten/kota asal sekolah mahasiswa pada 3 tahun terakhir yaitu diambil dari data mahasiswa baru tahun 2019, 2020, dan 2021. [Tabel 4](#page-5-2) berikut merupakan lokasi Kab/Kota yang menjadi alternatif untuk pemilihan lokasi promosi.

Tabel 4. Data Alternatif Lokasi Kab/Kota Calon Lokasi Promosi

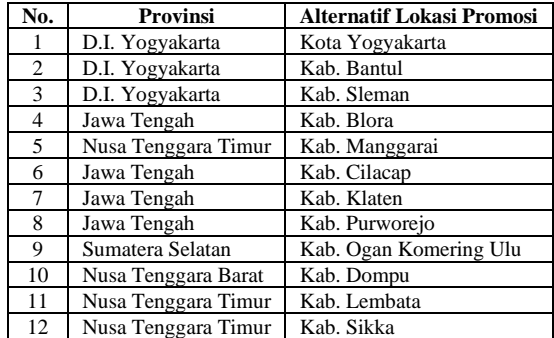

| No. | <b>Provinsi</b>     | <b>Alternatif Lokasi Promosi</b> |
|-----|---------------------|----------------------------------|
| 13  | Nusa Tenggara Timur | Kab. Flores Timur                |
| 14  | Jawa Tengah         | Kab. Kebumen                     |
| 15  | Sumatera Selatan    | Kab. Ogan Komering Ilir          |
| 16  | Nusa Tenggara Timur | Kab. Sumba Tengah                |
| 17  | Nusa Tenggara Barat | Kab. Sumbawa                     |
| 18  | Jawa Tengah         | Kab. Jepara                      |
| 19  | Jawa Tengah         | Kab. Temanggung                  |
| 20  | D.I. Yogyakarta     | Kab. Gunung Kidul                |
| 21  | Nusa Tenggara Timur | Kab. Belu                        |
| 22  | Jawa Tengah         | Kab. Magelang                    |
| 23  | Jambi               | Kota Jambi                       |
| 24  | Sumatera Utara      | Kota Medan                       |
| 25  | Nusa Tenggara Timur | Kab. Sumba Timur                 |

*Techno.COM, Vol. 21, No. 4, November 2022: 765-777*

<span id="page-6-0"></span>Selanjutnya dilakukan pembobotan untuk setiap kriteria dari masing-masing alternatif lokasi promosi. [Tabel 5,](#page-6-0) [Tabel 6,](#page-6-1) [Tabel 7](#page-6-2) da[n Tabel 8](#page-6-3) adalah pembobotan yang digunakan untuk masingmasing alternatif.

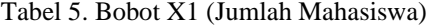

| Х1        | <b>Bobot</b> |
|-----------|--------------|
| 0-10      |              |
| $11-20$   |              |
| $21 - 30$ |              |
| $31 - 40$ |              |
| 10        |              |

<span id="page-6-1"></span>Tabel 6. Bobot X2 (Jumlah Sekolah)

| Х2    | <b>Bobot</b> |
|-------|--------------|
| 0-20  |              |
| 21-40 | 2            |
| 41-60 |              |
| 61-80 | 4            |
| >80   |              |

<span id="page-6-2"></span>Tabel 7. Bobot X3 (Jumlah Peserta Didik)

| X3          | <b>Bobot</b> |
|-------------|--------------|
| $0 - 5000$  |              |
| 5001-10000  | 7            |
| 10001-20000 |              |
| 20001-30000 |              |
| >30000      |              |

Tabel 8. Bobot X4 (Jumlah PT Pesaing)

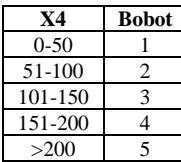

<span id="page-6-4"></span><span id="page-6-3"></span>Hasil Pembobotan data alternatif lokasi promosi dapat dilihat pada [Tabel 9.](#page-6-4)

Tabel 9. Pembobotan

| No<br><b>Provinsi</b> |                 |                           | <b>Kriteria</b> |    |    |    |  |  |
|-----------------------|-----------------|---------------------------|-----------------|----|----|----|--|--|
|                       |                 | Alternatif lokasi promosi |                 | X2 | X3 | X4 |  |  |
|                       | D.I. Yogyakarta | Kota Yogyakarta           |                 |    |    |    |  |  |
|                       | D.I. Yogyakarta | Kab. Bantul               |                 |    |    |    |  |  |
|                       | D.I. Yogyakarta | Kab. Sleman               |                 |    |    |    |  |  |

| N <sub>0</sub> | <b>Provinsi</b>     |                           | <b>Kriteria</b> |                |                |                |  |
|----------------|---------------------|---------------------------|-----------------|----------------|----------------|----------------|--|
|                |                     | Alternatif lokasi promosi | X1              | X2             | X3             | <b>X4</b>      |  |
| 4              | Jawa Tengah         | Kab. Blora                | 3               | 4              | 3              | 5              |  |
| 5              | Nusa Tenggara Timur | Kab. Manggarai            | 3               | 3              | $\overline{4}$ | $\overline{2}$ |  |
| 6              | Jawa Tengah         | Kab. Cilacap              | 3               | 5              | 5              | 5              |  |
| 7              | Jawa Tengah         | Kab. Klaten               | 3               | $\overline{4}$ | $\overline{4}$ | 5              |  |
| 8              | Jawa Tengah         | Kab. Purworejo            | $\overline{c}$  | $\overline{4}$ | 3              | 5              |  |
| 9              | Sumatera Selatan    | Kab. Ogan Komering Ulu    | $\overline{c}$  | 3              | 3              | 3              |  |
| 10             | Nusa Tenggara Barat | Kab. Dompu                | $\overline{c}$  | 3              | 3              | $\overline{2}$ |  |
| 11             | Nusa Tenggara Timur | Kab. Lembata              | $\overline{c}$  | $\overline{c}$ | $\overline{c}$ | $\overline{c}$ |  |
| 12             | Nusa Tenggara Timur | Kab. Sikka                | $\overline{c}$  | 3              | 3              | $\overline{2}$ |  |
| 13             | Nusa Tenggara Timur | Kab. Flores Timur         | $\overline{c}$  | $\overline{2}$ | $\overline{2}$ | $\overline{c}$ |  |
| 14             | Jawa Tengah         | Kab. Kebumen              | $\overline{c}$  | 5              | $\overline{4}$ | 5              |  |
| 15             | Sumatera Selatan    | Kab. Ogan Komering Ilir   | 1               | 4              | $\overline{4}$ | 3              |  |
| 16             | Nusa Tenggara Timur | Kab. Sumba Tengah         | 1               | 1              | 1              | $\overline{2}$ |  |
| 17             | Nusa Tenggara Barat | Kab. Sumbawa              | 1               | 3              | 3              | $\overline{2}$ |  |
| 18             | Jawa Tengah         | Kab. Jepara               | 1               | 4              | $\overline{4}$ | 5              |  |
| 19             | Jawa Tengah         | Kab. Temanggung           | 1               | $\overline{c}$ | 3              | 5              |  |
| 20             | D.I. Yogyakarta     | Kab. Gunung Kidul         | 1               | 4              | 3              | 3              |  |
| 21             | Nusa Tenggara Timur | Kab. Belu                 | 1               | $\overline{2}$ | 3              | $\overline{2}$ |  |
| 22             | Jawa Tengah         | Kab. Magelang             | 1               | 5              | $\overline{4}$ | 5              |  |
| 23             | Jambi               | Kota Jambi                | 1               | $\overline{4}$ | 4              | $\overline{2}$ |  |
| 24             | Sumatera Utara      | Kota Medan                | 1               | 5              | 5              | 5              |  |
| 25             | Nusa Tenggara Timur | Kab. Sumba Timur          | 1               | $\overline{2}$ | 3              | $\overline{2}$ |  |

*Techno.COM, Vol. 21, No. 4, November 2022: 765-777*

Perhitungan Normalisasi Matriks Keputusan

$$
r_{ij} = \frac{X_{ij}}{\sqrt{\sum_{i=1}^{m} X_{ij}^2}}
$$

$$
X_1 = \sqrt{\sum_{i=1}^{m} X_{ij}^2}
$$

$$
X_1 = \sqrt{141} = 11,87
$$

$$
R_{11} = \frac{5}{11,87} = 0,42
$$

$$
R_{21} = \frac{5}{11,87} = 0,42
$$

$$
X_2 = \sqrt{344} = 18,55
$$

$$
R_{12} = \frac{4}{18,55} = 0,22
$$

$$
R_{22} = \frac{5}{18,55} = 0,27
$$

$$
X_3 = \sqrt{309} = 17,58
$$

$$
R_{13} = \frac{4}{17,58} = 0,23
$$

$$
R_{23} = \frac{4}{17,58} = 0,23
$$

Hasil perhitungan matriks keputusan dan matriks ternormalisasi ditunjukkan pada [Tabel 10](#page-8-0) dan [Tabel 11.](#page-8-1)

<span id="page-8-0"></span>

| N <sub>0</sub>                                     | <b>Alternatif Lokasi</b><br>Promosi | X1             | X <sub>2</sub> | X3             | <b>X4</b>      | $X1^2$         | $X2^2$         | $X3^2$         | $X4^2$         | R1   | R <sub>2</sub> | R <sub>3</sub> | R <sub>4</sub> |
|----------------------------------------------------|-------------------------------------|----------------|----------------|----------------|----------------|----------------|----------------|----------------|----------------|------|----------------|----------------|----------------|
| 1                                                  | Kota Yogyakarta                     | 5              | $\overline{4}$ | $\overline{4}$ | 3              | 25             | 16             | 16             | 9              | 0.42 | 0,22           | 0,23           | 0,17           |
| $\overline{c}$                                     | Kab. Bantul                         | 5              | 5              | $\overline{4}$ | 3              | 25             | 25             | 16             | 9              | 0,42 | 0,27           | 0.23           | 0.17           |
| 3                                                  | Kab. Sleman                         | 4              | 5              | $\overline{4}$ | 3              | 16             | 25             | 16             | 9              | 0.34 | 0.27           | 0.23           | 0.17           |
| 4                                                  | Kab. Blora                          | 3              | $\overline{4}$ | 3              | 5              | 9              | 16             | 9              | 25             | 0,25 | 0,22           | 0,17           | 0,28           |
| 5                                                  | Kab. Manggarai                      | 3              | 3              | $\overline{4}$ | $\overline{c}$ | $\mathbf{Q}$   | 9              | 16             | 4              | 0,25 | 0,16           | 0,23           | 0.11           |
| 6                                                  | Kab. Cilacap                        | 3              | 5              | 5              | 5              | 9              | 25             | 25             | 25             | 0,25 | 0,27           | 0,28           | 0,28           |
| 7                                                  | Kab. Klaten                         | 3              | $\overline{4}$ | $\overline{4}$ | 5              | 9              | 16             | 16             | 25             | 0,25 | 0,22           | 0.23           | 0,28           |
| 8                                                  | Kab. Purworejo                      | $\overline{c}$ | 4              | 3              | 5              | $\overline{4}$ | 16             | 9              | 25             | 0,17 | 0,22           | 0,17           | 0,28           |
| 9                                                  | Kab. Ogan Komering<br>Ulu           | $\mathbf{2}$   | 3              | 3              | 3              | $\overline{4}$ | 9              | 9              | $\mathbf{Q}$   | 0,17 | 0,16           | 0,17           | 0,17           |
| 10                                                 | Kab. Dompu                          | $\overline{c}$ | 3              | 3              | $\overline{c}$ | $\overline{4}$ | 9              | 9              | 4              | 0,17 | 0.16           | 0,17           | 0,11           |
| 11                                                 | Kab. Lembata                        | $\overline{c}$ | $\overline{2}$ | $\overline{c}$ | $\overline{2}$ | $\overline{4}$ | $\overline{4}$ | $\overline{4}$ | 4              | 0,17 | 0,11           | 0,11           | 0,11           |
| 12                                                 | Kab. Sikka                          | $\overline{c}$ | 3              | 3              | $\overline{c}$ | $\overline{4}$ | 9              | 9              | $\overline{4}$ | 0,17 | 0,16           | 0,17           | 0,11           |
| 13                                                 | Kab. Flores Timur                   | $\overline{c}$ | $\overline{c}$ | $\overline{c}$ | $\overline{c}$ | $\overline{4}$ | $\overline{4}$ | $\overline{4}$ | $\overline{4}$ | 0.17 | 0.11           | 0,11           | 0,11           |
| 14                                                 | Kab. Kebumen                        | $\overline{c}$ | 5              | $\overline{4}$ | 5              | $\overline{4}$ | 25             | 16             | 25             | 0,17 | 0,27           | 0.23           | 0,28           |
| 15                                                 | Kab. Ogan Komering<br>Ilir          | 1              | $\overline{4}$ | $\overline{4}$ | 3              | $\mathbf{1}$   | 16             | 16             | $\mathbf{Q}$   | 0,08 | 0,22           | 0.23           | 0,17           |
| 16                                                 | Kab. Sumba Tengah                   |                |                | $\mathbf{1}$   | $\overline{c}$ | 1              | 1              | $\mathbf{1}$   | 4              | 0,08 | 0.05           | 0,06           | 0,11           |
| 17                                                 | Kab. Sumbawa                        | 1              | 3              | 3              | $\overline{c}$ | 1              | 9              | 9              | $\overline{4}$ | 0.08 | 0.16           | 0.17           | 0,11           |
| 18                                                 | Kab. Jepara                         | 1              | $\overline{4}$ | $\overline{4}$ | 5              | $\mathbf{1}$   | 16             | 16             | 25             | 0,08 | 0,22           | 0,23           | 0,28           |
| 19                                                 | Kab. Temanggung                     | 1              | $\overline{2}$ | 3              | 5              | 1              | 4              | 9              | 25             | 0.08 | 0,11           | 0,17           | 0.28           |
| 20                                                 | Kab. Gunung Kidul                   | 1              | $\overline{4}$ | 3              | 3              | 1              | 16             | 9              | 9              | 0,08 | 0,22           | 0,17           | 0,17           |
| 21                                                 | Kab. Belu                           | $\mathbf{1}$   | $\overline{2}$ | 3              | $\overline{c}$ | $\mathbf{1}$   | $\overline{4}$ | 9              | $\overline{4}$ | 0,08 | 0,11           | 0,17           | 0,11           |
| 22                                                 | Kab. Magelang                       | 1              | 5              | $\overline{4}$ | 5              | 1              | 25             | 16             | 25             | 0,08 | 0,27           | 0,23           | 0,28           |
| 23                                                 | Kota Jambi                          | 1              | $\overline{4}$ | $\overline{4}$ | $\overline{c}$ | 1              | 16             | 16             | 4              | 0,08 | 0,22           | 0.23           | 0,11           |
| 24                                                 | Kota Medan                          |                | 5              | 5              | 5              | 1              | 25             | 25             | 25             | 0.08 | 0,27           | 0,28           | 0,28           |
| 3<br>25<br>Kab. Sumba Timur<br>$\overline{2}$<br>1 |                                     |                |                | $\overline{c}$ | 1              | $\overline{4}$ | 9              | 4              | 0,08           | 0,11 | 0,17           | 0,11           |                |
| Jumlah X <sub>ij</sub> ^2                          |                                     |                |                |                | 141            | 344            | 309            | 319            |                |      |                |                |                |
| $X_{ij}^2$                                         |                                     |                |                |                | 11,87          | 18,55          | 17,58          | 17,86          |                |      |                |                |                |

Tabel 10. Normalisasi Matriks Keputusan (Rij)

Perhitungan Matriks R Ternormalisasi

 $V_{ij} = W_i R_{ij}$  dimana W=5,4,3  $V_{11} = R_{11} * 5 * 1 = 0,42 * 5 * 1 = 2,11$  $V_{12} = R_{12} * 4 * 1 = 0,22 * 4 * 1 = 0,86$  $V_{13} = R_{13} * 3 * 1 = 0,23 * 3 * 1 = 0,68$  $V_{14} = R_{14} * 2 * (-1) = 0.17 * 2 * (-1) = -0.34$ 

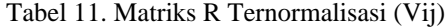

<span id="page-8-1"></span>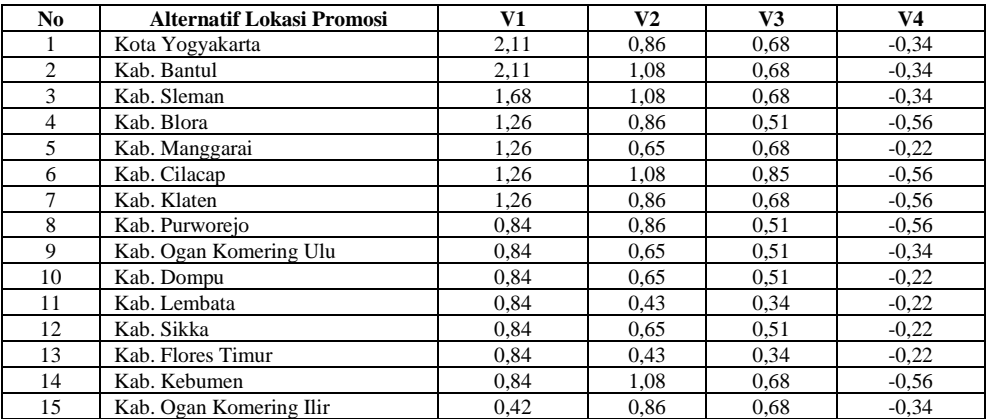

| No. | <b>Alternatif Lokasi Promosi</b> | V1   | V2   | V3   | V4      |
|-----|----------------------------------|------|------|------|---------|
| 16  | Kab. Sumba Tengah                | 0,42 | 0,22 | 0,17 | $-0,22$ |
| 17  | Kab. Sumbawa                     | 0,42 | 0.65 | 0.51 | $-0,22$ |
| 18  | Kab. Jepara                      | 0,42 | 0,86 | 0.68 | $-0.56$ |
| 19  | Kab. Temanggung                  | 0,42 | 0,43 | 0.51 | $-0.56$ |
| 20  | Kab. Gunung Kidul                | 0,42 | 0,86 | 0.51 | $-0.34$ |
| 21  | Kab. Belu                        | 0,42 | 0.43 | 0.51 | $-0,22$ |
| 22  | Kab. Magelang                    | 0,42 | 1,08 | 0.68 | $-0.56$ |
| 23  | Kota Jambi                       | 0,42 | 0,86 | 0.68 | $-0,22$ |
| 24  | Kota Medan                       | 0,42 | 1,08 | 0.85 | $-0.56$ |
| 25  | Kab. Sumba Timur                 | 0.42 | 0.43 | 0.51 | $-0,22$ |

*Techno.COM, Vol. 21, No. 4, November 2022: 765-777*

<span id="page-9-0"></span>Hasil perhitungan nilai solusi ideal positif dan negatif dapat dilihat pada [Tabel 12.](#page-9-0)

Tabel 12. Normalisasi Matriks Keputusan

| <b>Solusi Ideal</b> | <b>Nilai</b> |
|---------------------|--------------|
| $X_{1+}$            | 2,11         |
| $X2+$               | 1,08         |
| $X3+$               | 0,85         |
| $X_{4+}$            | $-0,56$      |
| $X1-$               | 0,42         |
| $X2-$               | 0,22         |
| X3-                 | 0,17         |
| X4-                 | $-0.22$      |

Jarak alternatif terbobot dengan solusi ideal positif

$$
S_i^+ = \sqrt{\sum_{j=1}^n (V_{ij} - V_i^+)^2}
$$

$$
S_1^+ = \sqrt{(2,11 - 2,11)^2 + (0,86 - 1,08)^2 + (0,68 - 0,85)^2 + (-0,34 - (-0,56))^2} = 0,35
$$
  
\n
$$
S_2^+ = \sqrt{(2,11 - 2,11)^2 + (1,08 - 1,08)^2 + (0,68 - 0,85)^2 + (-0,34 - (-0,56))^2} = 0,28
$$

Jarak alternatif terbobot dengan solusi ideal negatif

$$
S_i^- = \sqrt{\sum_{j=1}^n (V_{ij} - V_i^-)^2}
$$
  

$$
S_1^- = \sqrt{(2,11 - 0,42)^2 + (0,86 - 0,22)^2 + (0,68 - 0,17)^2 + (-0,34 - (-0,22))^2} = 1,88
$$
  

$$
S_2^- = \sqrt{(2,11 - 0,42)^2 + (1,08 - 0,22)^2 + (0,68 - 0,17)^2 + (-0,34 - (-0,22))^2} = 1,96
$$

Nilai Preferensi untuk setiap alternatif

$$
Ci^{+} = \frac{si^{+}}{si^{+} + si^{-}}
$$

$$
C1^{+} = \frac{0.35}{0.35 + 1.88} = 0.84
$$

$$
C2^{+} = \frac{0.28}{0.28 + 1.96} = 0.87
$$

<span id="page-9-1"></span>Hasil perhitungan Nilai Preferensi Untuk Setiap Alternatif dapat dilihat pada [Tabel 13.](#page-9-1)

Tabel 13. Hasil Perhitungan Jarak Alternatif Solusi Ideal dan Nilai Preferensi

| No. | <b>Alternatif Lokasi Promosi</b> | <b>Matriks Normalisasi Terbobot</b> |      |      |         | Jarak Alternatif Solusi Ideal | Ci <sup>+</sup> |      |
|-----|----------------------------------|-------------------------------------|------|------|---------|-------------------------------|-----------------|------|
|     |                                  |                                     | V2.  | V3.  | V4      | Si+                           | Si-             |      |
|     | Kota Yogyakarta                  | 2.11                                | 0.86 | 0.68 | $-0.34$ | 0.35                          | 1.88            | 0.84 |
| ∸   | Kab. Bantul                      | 2.11                                | .08  | 0.68 | $-0.34$ | 0.28                          | 1.96            | 0.87 |
|     | Kab. Sleman                      | 68                                  | .08  | 0.68 | $-0.34$ | 0.54                          | 1.60            | 0.75 |
|     | Kab. Blora                       | . 26                                | 0.86 | 0.51 | $-0.56$ | 0.95                          | 1.18            | 0.55 |

|     | <b>Alternatif Lokasi Promosi</b> | <b>Matriks Normalisasi Terbobot</b> |                |      |         | Jarak Alternatif Solusi Ideal |      | $Ci^+$ |
|-----|----------------------------------|-------------------------------------|----------------|------|---------|-------------------------------|------|--------|
| No. |                                  | V <sub>1</sub>                      | V <sub>2</sub> | V3   | V4      | $Si+$                         | Si-  |        |
| 5   | Kab. Manggarai                   | 1,26                                | 0.65           | 0.68 | $-0,22$ | 0.95                          | 1,21 | 0.56   |
| 6   | Kab. Cilacap                     | 1,26                                | 1,08           | 0.85 | $-0.56$ | 0.86                          | 1.35 | 0,61   |
| 7   | Kab. Klaten                      | 1,26                                | 0.86           | 0.68 | $-0.56$ | 0.93                          | 1,16 | 0.56   |
| 8   | Kab. Purworejo                   | 0.84                                | 0,86           | 0,51 | $-0.56$ | 1,34                          | 0.85 | 0,39   |
| 9   | Kab. Ogan Komering Ulu           | 0.84                                | 0.65           | 0,51 | $-0,34$ | 1,42                          | 0.69 | 0.33   |
| 10  | Kab. Dompu                       | 0.84                                | 0.65           | 0,51 | $-0,22$ | 1,47                          | 0.63 | 0,30   |
| 11  | Kab. Lembata                     | 0.84                                | 0.43           | 0.34 | $-0,22$ | 1,50                          | 0.58 | 0,28   |
| 12  | Kab. Sikka                       | 0.84                                | 0.65           | 0.51 | $-0,22$ | 1,47                          | 0.63 | 0,30   |
| 13  | Kab. Flores Timur                | 0.84                                | 0.43           | 0.34 | $-0,22$ | 1,43                          | 0,77 | 0,35   |
| 14  | Kab. Kebumen                     | 0.84                                | 1,08           | 0.68 | $-0,56$ | 1,29                          | 1,09 | 0,46   |
| 15  | Kab. Ogan Komering Ilir          | 0.42                                | 0.86           | 0.68 | $-0,34$ | 1,86                          | 0.65 | 0,26   |
| 16  | Kab. Sumba Tengah                | 0.42                                | 0,22           | 0,17 | $-0,22$ | 1,95                          | 0.34 | 0,15   |
| 17  | Kab. Sumbawa                     | 0.42                                | 0.65           | 0.51 | $-0,22$ | 1,75                          | 0.75 | 0,30   |
| 18  | Kab. Jepara                      | 0.42                                | 0.86           | 0.68 | $-0.56$ | 1,73                          | 0,80 | 0.32   |
| 19  | Kab. Temanggung                  | 0,42                                | 0.43           | 0.51 | $-0.56$ | 1,85                          | 0.42 | 0.18   |
| 20  | Kab. Gunung Kidul                | 0,42                                | 0.86           | 0,51 | $-0,34$ | 1,76                          | 0.73 | 0,29   |
| 21  | Kab. Belu                        | 0.42                                | 0.43           | 0.51 | $-0,22$ | 1,81                          | 0.65 | 0,26   |
| 22  | Kab. Magelang                    | 0.42                                | 1,08           | 0.68 | $-0,56$ | 1,73                          | 1,00 | 0,37   |
| 23  | Kota Jambi                       | 0.42                                | 0.86           | 0.68 | $-0,22$ | 1,70                          | 1,00 | 0.37   |
| 24  | Kota Medan                       | 0,42                                | 1,08           | 0,85 | $-0,56$ | 1,75                          | 0.93 | 0,35   |
| 25  | Kab. Sumba Timur                 | 0.42                                | 0,43           | 0.51 | $-0,22$ | 2,07                          | 0.35 | 0,15   |

*Techno.COM, Vol. 21, No. 4, November 2022: 765-777*

<span id="page-10-0"></span>Hasil keputusan terbaik dapat dilihat pada [Tabel 14.](#page-10-0)

| <b>Provinsi</b>     | <b>Alternatif Lokasi Promosi</b> | $Ci^+$ | <b>Ranking Prioritas</b> |
|---------------------|----------------------------------|--------|--------------------------|
| D.I. Yogyakarta     | Kab. Bantul                      | 1,00   |                          |
| D.I. Yogyakarta     | Kota Yogyakarta                  | 0.81   | $\overline{2}$           |
| D.I. Yogyakarta     | Kab. Sleman                      | 0,78   | 3                        |
| Jawa Tengah         | Kab. Cilacap                     | 0,56   | $\overline{4}$           |
| Jawa Tengah         | Kab. Blora                       | 0,56   | 5                        |
| Jawa Tengah         | Kab. Klaten                      | 0,50   | 6                        |
| Nusa Tenggara Timur | Kab. Manggarai                   | 0,50   | 7                        |
| Jawa Tengah         | Kab. Kebumen                     | 0.47   | 8                        |
| Nusa Tenggara Barat | Kab. Dompu                       | 0.39   | 9                        |
| Jawa Tengah         | Kab. Purworejo                   | 0,38   | 10                       |
| D.I. Yogyakarta     | Kab. Gunung Kidul                | 0.37   | 11                       |
| Jawa Tengah         | Kab. Jepara                      | 0.34   | 12                       |
| Nusa Tenggara Timur | Kab. Lembata                     | 0,33   | 13                       |
| Sumatera Selatan    | Kab. Ogan Komering Ilir          | 0,32   | 14                       |
| Sumatera Utara      | Kota Medan                       | 0,32   | 15                       |
| Jawa Tengah         | Kab. Magelang                    | 0,32   | 16                       |
| Sumatera Selatan    | Kab. Ogan Komering Ulu           | 0.30   | 17                       |
| Nusa Tenggara Timur | Kab. Sikka                       | 0,28   | 18                       |
| Nusa Tenggara Timur | Kab. Flores Timur                | 0,28   | 19                       |
| Jambi               | Kota Jambi                       | 0,26   | 20                       |
| Nusa Tenggara Barat | Kab. Sumbawa                     | 0.23   | 21                       |
| Jawa Tengah         | Kab. Temanggung                  | 0,23   | 22                       |
| Nusa Tenggara Timur | Kab. Belu                        | 0,18   | 23                       |
| Nusa Tenggara Timur | Kab. Sumba Tengah                | 0,16   | 24                       |
| Nusa Tenggara Timur | Kab. Sumba Timur                 | 0,15   | 25                       |

Tabel 14. Hasil Keputusan dengan Urutan Nilai Preferensi Terbaik

Berdasarkan hasil perhitungan nilai preferensi pada [Tabel 14](#page-10-0) didapatkan solusi terbaik untuk keputusan pemilihan wilayah lokasi untuk promosi pada penerimaan mahasiswa baru di IST AKPRIND Yogyakarta yaitu berjumlah 1,00 yaitu kabupaten Bantul pada urutan pertama. Urutan prioritas lima solusi terbaik untuk wilayah promosi PMB IST AKPRIND yaitu Kab. Bantul, Kota Yogyakarta, Kab. Sleman, Kab. Cilacap, dan Kab. Blora. Urutan lima besar masih didominasi untuk wilayah Provinsi Daerah Istimewa Yogyakarta dan Jawa Tengah. Prioritas wilayah promosi berdasarkan provinsi didominasi oleh provinsi Jawa Tengah, D.I. Yogyakarta, dan Nusa Tenggara Timur. Sedangkan alternatif wilayah promosi berdasarkan provinsi lainnya

yaitu difokuskan ke provinsi D.I. Yogyakarta, Jawa Tengah, Nusa Tenggara Timur, Nusa Tenggara Barat, Sumatera Selatan, Sumatera Utara, dan Jambi.

# 4. KESIMPULAN DAN SARAN

Sistem pendukung keputusan untuk pemilihan wilayah promosi bagi penjaringan mahasiswa baru di IST AKPRIND Yogyakarta diselesaikan dengan menggunakan metode TOPSIS. Perhitungan metode TOPSIS menggunakan beberapa alternatif kriteria untuk mengukur kinerja keputusan secara matematis. TOPSIS juga merupakan salah satu metode untuk penunjang dalam pengambilan keputusan dengan banyak kriteria. Setelah melakukan perhitungan algoritma TOPSIS dengan menggunakan kriteria jumlah mahasiswa berdasarkan kabupaten/kota yang terdaftar 3 tahun sebelumnya, jumlah sekolah pada kabupaten/kota, jumlah peserta didik SMA/K pada kabupaten/kota dan jumlah perguruan tinggi pesaing per provinsi didapatkan hasil preferensi terbaik berjumlah 1,00 untuk kabupaten Bantul. Urutan prioritas lima solusi terbaik untuk wilayah promosi PMB IST AKPRIND yaitu Kab. Bantul, Kota Yogyakarta, Kab. Sleman, Kab. Cilacap, dan Kab. Blora. Urutan lima besar masih didominasi untuk wilayah Provinsi Daerah Istimewa Yogyakarta dan Jawa Tengah. Alternatif prioritas di luar provinsi Jawa Tengah dan D.I. Yogyakarta yaitu dapat difokuskan ke provinsi Nusa Tenggara Timur. Kemudian alternatif wilayah promosi berdasarkan provinsi lainnya yaitu difokuskan ke provinsi D.I. Yogyakarta, Jawa Tengah, Nusa Tenggara Timur, Nusa Tenggara Barat, Sumatera Selatan, Sumatera Utara, dan Jambi.

## UCAPAN TERIMA KASIH

Ucapan terima kasih kami sampaikan kepada LPPM Institut Sains & Teknologi AKPRIND Yogyakarta yang telah mendanai penelitian ini. Terima kasih juga kepada pihak-pihak yang telah berkontribusi pada penelitian ini.

# DAFTAR PUSTAKA

- [1] M. Diana, *Aplikasi Sistem Pendukung Keputusan*. Yogyakarta: Deepublish, 2018.
- [2] D. Pribadi, R. A. Saputra, J. M. Hudin, and Gunawan, *Sistem Pendukung Keputusan*. Yogyakarta: Graha Ilmu, 2020.
- [3] R. Rahim *et al.*, "TOPSIS Method Application for Decision Support System in Internal Control for Selecting Best Employees," *J. Phys. Conf. Ser.*, vol. 1028, no. 1, 2018, doi: 10.1088/1742-6596/1028/1/012052.
- [4] T. Ding, L. Liang, M. Yang, and H. Wu, "Multiple Attribute Decision Making Based on Cross-Evaluation with Uncertain Decision Parameters," *Math. Probl. Eng.*, vol. 2016, 2016, doi: 10.1155/2016/4313247.
- [5] P. A. W. Santiary, P. I. Ciptayani, N. G. A. P. H. Saptarini, and I. K. Swardika, "Sistem Pendukung Keputusan Penentuan Lokasi Wisata dengan Metode Topsis," *J. Teknol. Inf. dan Ilmu Komput.*, vol. 5, no. 5, p. 621, 2018, doi: 10.25126/jtiik.2018551120.
- [6] W. S. Wardana, V. Sihombing, and D. Irmayani, "SISTEM PENDUKUNG KEPUTUSAN PEMILIHAN LOKASI USAHA KULINER DI DAERAH BAGAN BATU DENGAN MENGGUNAKAN METODE TOPSIS," *J. Tekinkom (Teknik Inf. dan Komputer)*, vol. 4, no. 2, pp. 151–157, 2021.
- [7] K. Pakpahan and C. B. Simbolon, "Sistem Pendukung Keputusan Menggunakan Metode AHP dan TOPSIS Dalam Pemilihan Lokasi Bangunan," *seminar-id.com*, Accessed: Aug. 29, 2022. [Online]. Available: http://seminarid.com/prosiding/index.php/sensasi/article/view/345
- [8] A. Rahman, "Sistem Pendukung Keputusan Untuk Menentukan Tempat Gymnastic Terbaik di Kota Medan Mengunakan Metode TOPSIS," *J. Comput. Syst. Informatics*, vol. 2, no. 3, pp. 256–259, 2021.
- [9] M. Ikhsan, S. Oyama, and W. Wibawa, "Pemetaan dan Penentuan Desa Wisata di Kabupaten Bantul Berbasis Android Menggunakan Metode TOPSIS," in *Seri Prosiding Seminar Nasional Dinamika Informatika*, 2021, vol. 5, no. 1.
- [10] J. Herdianda Gurusinga, B. Sinaga, and A. Sindar, "Sistem Pendukung Keputusan Menentukan Prioritas Tujuan Wisata Daerah pada Kabupaten Karo dengan Metode TOPSIS," vol. 5, no. 3, pp. 2622–4615, 2020, doi: 10.32493/informatika.v5i3.6656.
- [11] A. I. J. Nisa, R. Prawiro, N. Trisna, and others, "Analisis Hybrid DSS untuk Menentukan Lokasi Wisata Terbaik," *J. RESTI (Rekayasa Sist. Dan Teknol. Informasi)*, vol. 5, no. 2, pp. 238–246, 2021.
- [12] I. Indriaturrahmi and F. Fitriani, "Rancang Bangun Sistem Pendukung Keputusan Potensi Promosi Calon Mahasiswa Baru Studi Kasus Universitas Pendidikan Mandalika," *journal.universitasbumigora.ac.id*, Accessed: Aug. 29, 2022. [Online]. Available: https://journal.universitasbumigora.ac.id/index.php/matrik/article/view/1049
- [13] A. Andry, Y. Maulita, and S. Ramadhan, "Sistem Pendukung Keputusan Penentuan Lokasi Promosi Penerimaan Siswa Baru Di MTS. S. Hubbul Wathan Modal Bangsa," *ejournal.pelitaindonesia.ac.id*, Accessed: Aug. 29, 2022. [Online]. Available: https://www.ejournal.pelitaindonesia.ac.id/ojs32/index.php/SENATIKA/article/view/115 8
- [14] I. Zufria, "PENENTUAN POTENSI LOKASI PROMOSI CALON MAHASISWA BARU PERGURUAN TINGGI SWASTA BERBASIS AHP (ANALYTICAL HIERARCHY PROCESS)," *jurnal.uinsu.ac.id*, vol. 3, no. 1, 2018, Accessed: Aug. 29, 2022. [Online]. Available: http://jurnal.uinsu.ac.id/index.php/jistech/article/view/4065
- [15] D. W. T. Putra, S. N. Santi, G. Y. Swara, and E. Yulianti, "METODE TOPSIS DALAM SISTEM PENDUKUNG KEPUTUSAN PEMILIHAN OBJEK WISATA," *J. Teknoif Tek. Inform. Inst. Teknol. Padang*, vol. 8, no. 1, pp. 1–6, Apr. 2020, doi: 10.21063/JTIF.2020.V8.1.1-6.
- [16] G. S. Mahendra, I. Putu, and Y. Indrawan, "METODE AHP-TOPSIS PADA SISTEM PENDUKUNG KEPUTUSAN PENENTUAN PENEMPATAN AUTOMATED TELLER MACHINE," *JST (Jurnal Sains dan Teknol.*, vol. 9, no. 2, pp. 130–142, Sep. 2020, doi: 10.23887/JSTUNDIKSHA.V9I2.24592.
- [17] G. S. Mahendra and K. Y. E. Aryanto, "SPK Penentuan Lokasi ATM Menggunakan Metode AHP dan SAW," *J. Nas. Teknol. dan Sist. Inf.*, vol. 5, no. 1, pp. 49–56, Apr. 2019, doi: 10.25077/TEKNOSI.V5I1.2019.49-56.
- [18] A. Y. Kungkung, R. Haryadi Kiswanto, S. Sepuluh Nopember Jayapura, J. I. Ardipura No, and B. Polimak -Jayapura, "Analisa Perbandingan Metode SAW, WP dan TOPSIS Menggunakan Hamming Distance," *Konf. Nas. Sist. Inf. 2018*, vol. 0, no. 0, pp. 8–9, Mar. 2018, Accessed: Aug. 31, 2022. [Online]. Available: http://jurnal.atmaluhur.ac.id/index.php/knsi2018/article/view/458